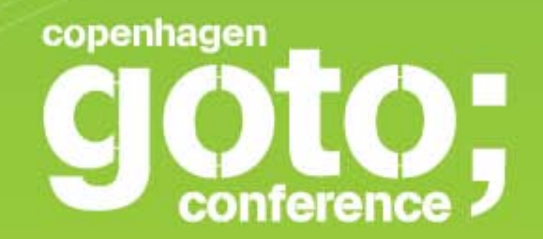

## **WINK AND THE MOBILE WEB INNOVATION**

**Jérôme Giraud**

*Orange Labs*

INTERNATIONAL SOFTWARE DEVELOPMENT CONFERENCE

qotocon com

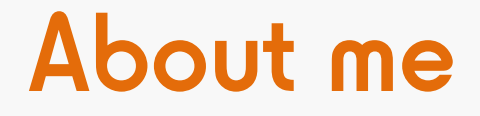

#### I missed the glory days of the WAP but started building mobile web apps before iOS and Android arrived

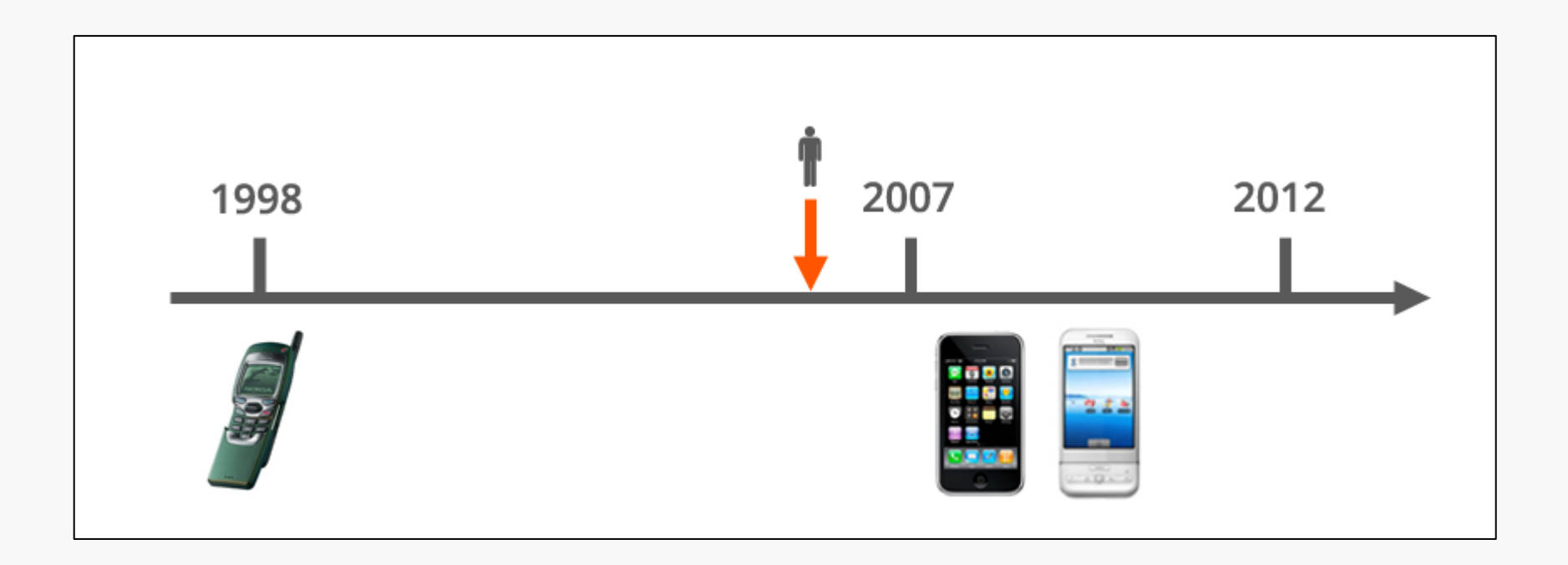

#### Different context

Different interaction methods

- touch screen
- pointer based

Small screen sizes

Limited device capabilities

Different networks

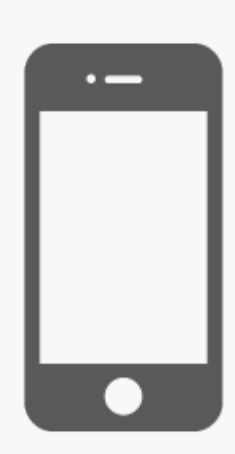

#### Different expectations

Users want beautiful designs

• mostly inspired by apps

Users want applications that are adapted to their devices

- sliding / scrolling
- adapted to touch screens
- no need to zoom-in

Users want responsiveness

#### Different expectations

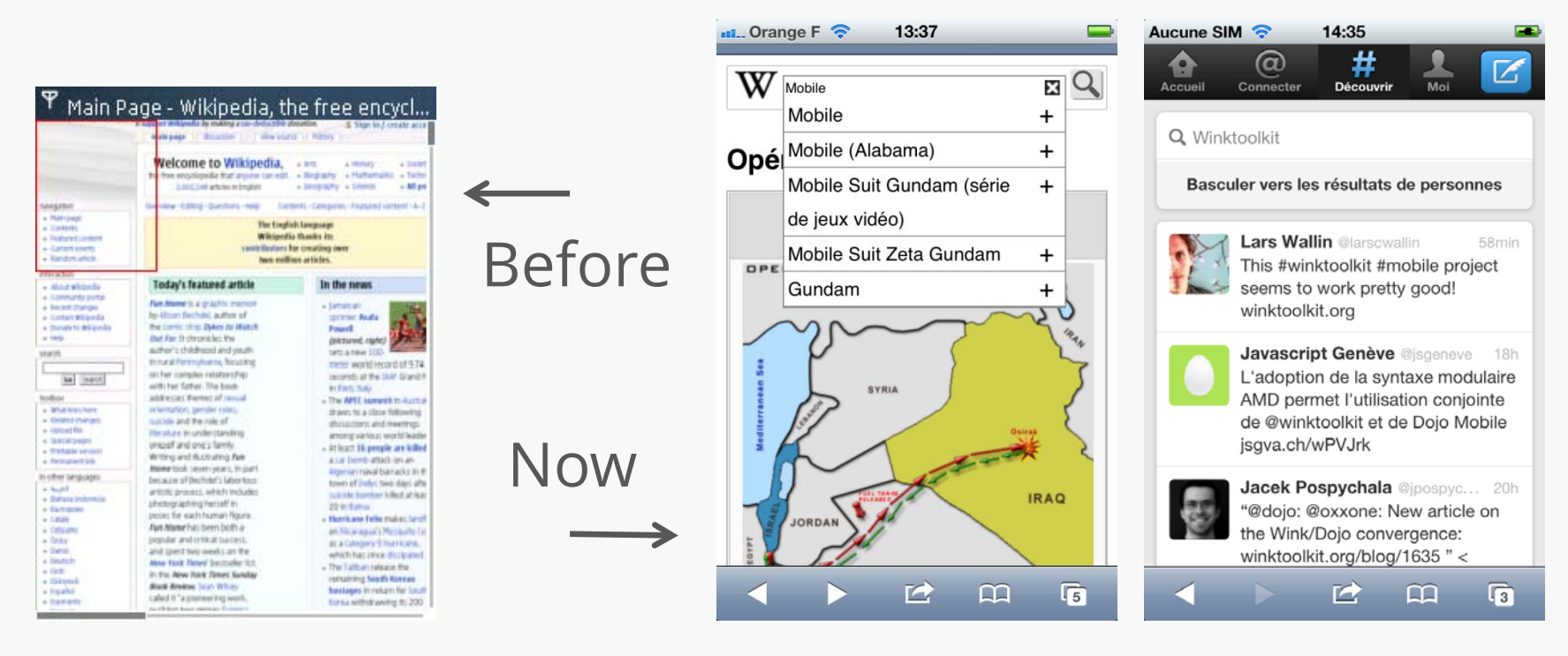

Wikipedia from a

Wikipedia from mobile Safari on iOS

wikipedia from a سنة wikipedia from مستند (Wikipedia from the state of the state) wikipedia from the state of t<br>Twitter web app from the state of the state of the state of the state of the state of the state of the state mobile Safari on iOS

#### Different expectations

User are even looking for fun/disruptive experiences

- Touch / Gestures / HTML5 / CSS3
- Take advantage of the mobile specific APIs
	- geolocation
	- device orientation
	- getUserMedia
	- …

For all these reasons we built WINK

#### What is Wink ?

#### a research project since 2008

#### a mobile JavaScript Framework since 2009

an Open Source mobile JavaScript Framework since

#### 2010

## our goal: providing you the right tools for

building great mobile webapps

### Where can you use Wink ?

On Mobiles On Tablets

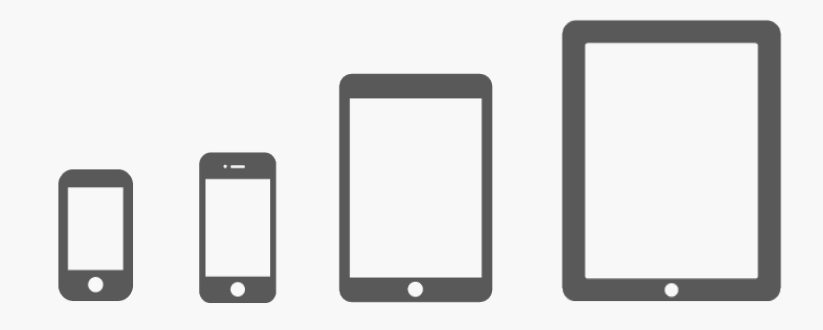

Not on Desktop Not on TV Not on Spaceships **USS ENTERPRISE** Not on Connected Fridge

## Compatibilities

iOS Android **BlackBerry** Bada

Opera Mobile, Firefox Mobile

Windows Phone 7

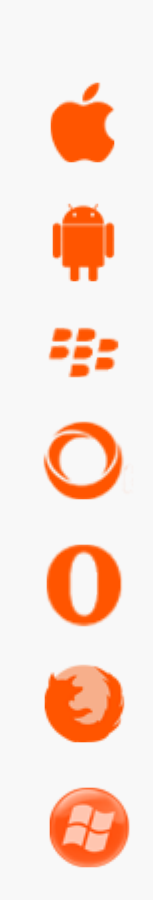

#### What can you build with Wink ?

Full Web Applications

Hybrid Applications

## What can you build with Wink ?

#### Simple web apps

• forms, lists, buttons…

#### Complex web apps

- scroller, sliding panels, carousels, tabs, D&D…
- see the "kitchensink" web app

#### Totally new experiences

- Brand new components: 3D, tag clouds, gesture recognition, advanced touch effects, device orientation…
- see the "tweet and flick" web app

#### Characteristics

Wink is small, very small because mobile networks are sllooowww

- 
- jQuery mobile + jQuery core : **171 kB** minified ; 61kB gzipped
- 

– Wink Core: **20 kB** minified ; 7kB gzipped – Sencha touch core: **90 kB** minified ; 32kB gzipped

Better Startup times

– Easy Caching: replicate the Application Cache behavior with storage APIs

Mobile users don't like to wait (no more than 5s)

#### Characteristics

Wink is easy to use

- simple syntax
- not too many abstraction layers

wink.query('.myclass') .addClass('active') .translate(10, 5) .onTransitionEnd(myfunction);

#### Characteristics

Wink performances have been optimized because mobile device are not all that powerful

– optimized animations

- transforms VS properties animations VS JS animations
- avoid flickering

– To be able to stand the comparison with native apps

## Not Just JS

Wink build tools helps you optimize your web app

- Create profiles to build per-platform / per-OS versions of Wink
	- I.e.: coverflow on iOS / carousel as a fallback
	- Different implementations
- Can be used with server side detection systems like WURFL
- Can be used to generate the right library package on the fly
- Can even be used to build your own optimized version of Wink core

## Build profile example

```
\mathbf{f} "build": {
      "jsFile": "wink-VERSION-PROFILE-TARGET.js",
      "cssFile": "wink-VERSION-PROFILE-TARGET.css",
      "version": "1.4.2",
      "defaultLocaleList": [ "en_EN" ]
   },
   "profiles": [
\{ "name": "default",
        "modules": [
          // CORE
           "core",
           // UI
           "coverflow"
         ],
          "css": [
               "_themes/wink.css"
\begin{array}{ccc} \end{array} }
 }
}
```
## Mixing Wink with other libraries

Wink implements AMD

- Asynchronous Module Definition
- it can be used with any AMD loader like requireJS

Mixing Wink and Dojo Mobile

Mixing Wink and jQuery

– beware of duplicate code

## WINK in a real life example

#### Wink in a real life example

m.orange.fr

- The new French Orange iPhone portal
- Millions of mobile web users

A disruptive user experience

A small team (dev + design) working together

#### m.orange.fr

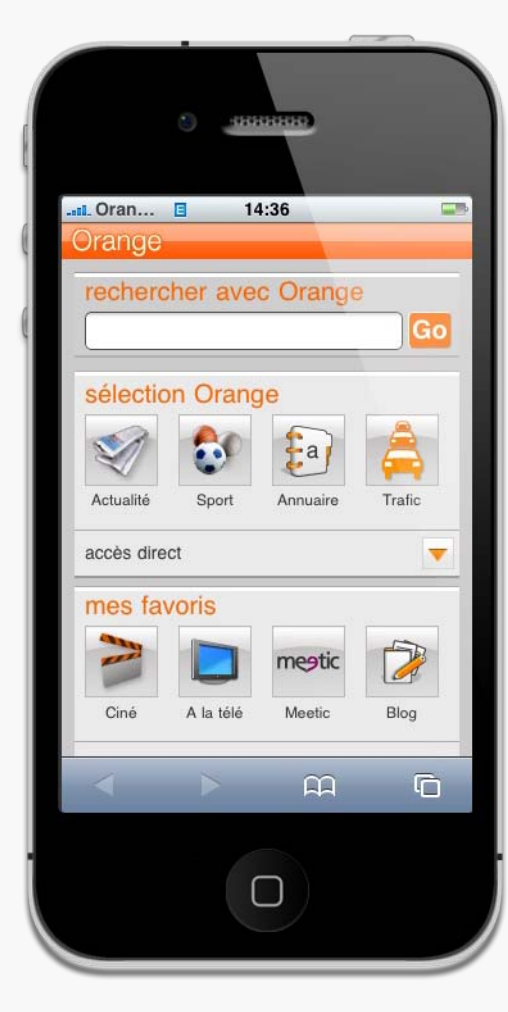

8888888888  $\blacksquare$ attle Orange F 3G \*\* 16:08  $\overline{\mathbf{r}(\mathbf{c})}$ 65% **st of** hello ! ø he voix  $\bullet$ К.  $\bullet$  $\ddot{\phantom{1}}$ 7. mage by Petra Stefankova of the YCN t mon rouvez le ent!  $Q$  rechercher 01h40 nté H 開開開 ls **STAR** un luxe 2 團 画画画 naviguer simplement **BHE**  $\overline{2}$ n m déos  $\overline{a}$ 4 | 12  $\mathbf{m}$  $\overline{2}$  $\overline{a}$  $\sqrt{2}$  $\Box$ 

Before Now

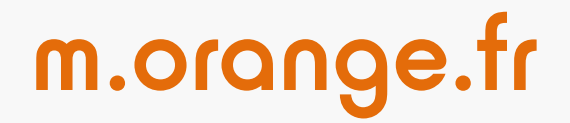

#### <http://www.youtube.com/watch?v=I7jcI2QlLZM>

# 74/100

#### The best score ever obtained for an Orange service

Customer Test Center

# in real life:

mobile web users are not afraid of changes

#### Start right now

## www.winktoolkit.org github.com/winktoolkit

twitter.com/winktoolkit

-

# THANK YOU and see you soon on winktoolkit.org